# **Release Notes U-GOV 23.12.01.00**

**Data di rilascio** 07 Dec 2023

#### **Composizione**

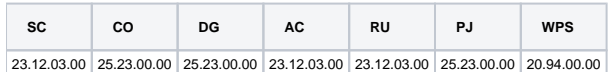

#### **Sommario**

- [U-GOV Contabilità 25.23.00.00 Release Notes](#page-0-0)
- [U-GOV Documenti Gestionali 25.23.00.00 Release Notes](#page-1-0)
- [U-GOV Gestione Progetti 25.23.00.00 Release Notes](#page-1-1)

# <span id="page-0-0"></span>U-GOV - Contabilità 25.23.00.00 Release Notes

## Nuove Funzionalità

## **CONTABILITA ANALITICA - Registrazioni di assestamento coan**

[CO-44245] - E' stata corretta la modalità di scelta delle voci coan da utilizzare in fase di creazione automatica delle scritture di adeguamento per i saldi delle gerarchie di progetti con Ricavi > Costi.

## **CONTABILITA ECONOMICA - Ordinativo**

Nelle funzioni di menu Ordinativi e Andata Cassiere nella griglia degli ordinativi è stata aggiunta la colonna Associato Sospeso (Y/N).

## **CONTABILITA ECONOMICA - Stampa Nota Integrativa**

- [CO-44665] Nella stampa della Nota Integrativa Civilistica: 1) nel paragrafo SP Attivo Circolante sono stati aggiunti gli elenchi analitici dello schema sintetico Suddivisione Crediti per Scadenza; 2) nel paragrafo SP Passivo Debiti sono stati aggiunti gli elenchi analitici dello schema sintetico Suddivisione Debiti per Scadenza;
- [CO-44951] Nella funzione di menu Contabilità Generale / Stampe / Nota Integrativa con riferimento allo Stato Patrimoniale è stata aggiunta la possibilità di stampare lo schema del paragrafo Crediti verso Soci (A) secondo la normativa civilistica. Non sono richieste attività di configurazione all'utente;
- [CO-44976] E' stata creata la nuova stampa Excel "Paragrafi configurabili", contenente le informazioni di configurazione della nota integrativa. E' stato inoltre rinominato il pulsante di lancio della stampa pre-esistente (da Stampa a Stampa Associazioni con Voci COGE).

## **CONTABILITA ECONOMICA - Stampa indicatore tempestivita pagamenti**

[CO-44820] - Sulle stampe Indicatore Tempestività Pagamenti e Indicatore Ritardo Pagamenti in caso di ordinativo non associato a sospeso la data pagamento non corrisponde più alla data trasmissione dell'ordinativo ma corrisponde alla data emissione dell'ordinativo; la modifica ha lo scopo di adeguare il calcolo di data pagamento eseguito da UGov al calcolo di data pagamento eseguito dal sistema PCC.

### **Piattaforma dei Crediti Commerciali**

- [CO-44039] Dato il seguente processo:
	- 1) l'utente registra una Fattura Acquisto;
	- 2) l'utente registra una Liquidazione che sospende in misura totale la Fattura Acquisto usando la causale Attesa Nota Credito;
	- 3) l'utente crea la Comunicazione Pcc di tipo Sospensione Fatture dove la Fattura Acquisto è comunicata come Non Liquidabile;
	- 4) l'utente registra una Nota Credito Acquisto a rettifica totale della Fattura Acquisto;
	- 5) l'utente registra una Liquidazione che liquida in misura totale la Fattura Acquisto;
	- 6) l'utente emette l'Ordinativo Incasso della Nota Credito Acquisto;
	- 7) l'utente emette l'Ordinativo Pagamento della Fattura Acquisto associato
	- all'Ordinativo Incasso e avente ammontare netto = 0.

La modifica ha riguardato il punto 7 in quanto adesso il sistema sull'Ordinativo Pagamento pone Tipo Debito a Non Commerciale in modo tale che l'Ordinativo non venga trasmesso al sistema Pcc in coerenza col fatto che la Fattura Acquisto al punto 3 è stata comunicata al sistema Pcc come Non Liquidabile.

## Anomalie risolte

## **CONTABILITA ANALITICA - Simulazione**

[CO-44943] - E' stata ottimizzata la procedura di simulazione

### **CONTABILITA ECONOMICA - Ordinativo**

[CO-45027] - Nella stampa degli ordinativi è stata corretta l'esposizione degli ordinativi associati

## **CONTABILITA ECONOMICA - Seleziona Dg con Iuv per Ordinativo**

[CO-44939] - Data una Fattura Vendita senza regime Split Payment dotata di estensione PagoPA e associata per finalità di incasso a Nota Credito Vendita con regime Split Payment:

1) in fase di emissione dell'Ordinativo Incasso della Fattura Vendita per la quota interna al circuito PagoPA (funzione Seleziona Dg con IUV per Ordinativo) è stato corretto un errore per cui il sistema non calcolava in modo giusto l'ammontare iva che deve essere incassato; 2) in fase di emissione dell'Ordinativo Incasso della Fattura Vendita per la quota esterna al circuito PagoPA (funzione Seleziona Dg per Ordinativo),

è stato corretto un errore per cui il sistema non calcolava in modo giusto l'ammontare iva che deve essere incassato.

# <span id="page-1-0"></span>U-GOV - Documenti Gestionali 25.23.00.00 Release Notes

## Nuove Funzionalità

## **Ciclo Acquisti**

[DG-28309] - E' stato aggiunto un controllo informativo per Fatture e note credito passive in cui il soggetto sia non residente e l'operazione sia in deroga. Se utente ha selezionato tutti i dettagli con natura N2.2 e il flag split payment risulta acceso, il sistema avvisa poiché operazioni fuori campo iva non dovrebbero essere in regime split payment. Messaggio: "Attenzione!! il documento corrente risulta emesso in regime di split payment, pur essendo ricevuto da soggetto non residente e avendo tutti dettagli non soggetti ad Iva"

### **Ciclo Attivo**

[DG-28375] - Tra i tipi dg per cui l'obbligatorietà del campo Data scadenza è sottoposta al controllo del parametro DT\_SCADENZA\_OBBL, sono stati inclusi anche: Fattura Vendita, Nota Credito Vendita e Fattura Proforma.

#### **Ciclo Missioni**

- [DG-28256] Per chi ha attivo il modulo U-web Missioni è stata modificata la stampa della richiesta missione in modo che sia sempre riportata la corretta descrizione della tipologia di autorizzazione, nella sezione relativa agli autorizzatori
- [DG-28399] Per chi utilizza il modulo U-web Missioni ed ha attivato l'integrazione con il sistema documentale, sono state apportate le seguenti modifiche al modo in cui vengono trasferiti i dati: - è stato cambiato l'ordine con cui si trasferiscono gli allegati. Ora il primo documento passato sarà sempre la stampa della richiesta o della nota spesa, a seconda che si stia comunicando la richiesta di missione o quella di rimborso, poi si invierà la stampa dell'anticipo, se presente nella

richiesta di missione e infine tutti gli allegati eventualmente presenti nel documento gestionale; - è stata cambiata la logica di attribuzione del nome del file per le stampe dei documenti gestionali. Prima il nome file era generato inserendo la descrizione presente nel documento gestionale, ora invece il nome file sarà composto dal tipo del documento (richiesta missione, richiesta\_rimborso, anticipo) + l'iddg del documento stesso es. richiesta\_missione\_134578

### **Notifiche**

[DG-27925] - Per chi ha attivo il modulo U-web Missioni, nel modello di notifica DG16\_AUT01 'Comunicazione per l'autorizzatore che deve decidere se autorizzare o meno una richiesta di autorizzazione missione per la parte di sua competenza' è stato aggiunto il TAG nel corpo della notifica 'NOTE'. In questo Tag il sistema esporrà il contenuto del campo Note del pannello testata dell'autorizzazione missione.

### **PAGOPA**

[DG-28082] - Il campo esitoRendicontazione è stato aggiunto tra i campi del WS di Gateway "Chiedi Flussi Rendicontazione" che vengono letti da UGOV ed utilizzato per porre in stato PAGATO l'est PagoPA (nel caso "Eseguito Senza RPT").

E' stata inoltre modificata la regola di compilazione del campo Data pagamento di est PagopPA con il contenuto del campo Data rendicontazione del WS "Chiedi Flussi Rendicontazione".

E' stata modificata la regola di estrazione delle est PagoPA per la riconciliazione: ora vengono estratte quelle in stato pagato, per includere anche i casi di pagamento senza RPT.

# <span id="page-1-1"></span>U-GOV - Gestione Progetti 25.23.00.00 Release Notes

Nuove Funzionalità

**Cruscotto Rendicontazione**

[PJ-20714] - Nella gestione del Cruscotto di Rendicontazione vengono inclusi anche gli ordinativi relativi a compensi e missioni di assegnisti / borsisti gestiti tramite il modulo CMI.

### **Parametri di Configurazione**

[PJ-20562] - E' stato creato il nuovo parametro di configurazione VCOSTOPJ\_VCOAN\_WP\_NO\_REND. Il parametro consente di attivare la visibilità del flag FL\_ESCLUDI\_REG\_WP\_NO\_REND sull'associativa Voce COSTO PJ-Voce COAN. E' stata aggiunta anche la colonna alla tabella PJ01\_AS\_VOCI\_PROSP\_COSTO\_COAN. Se il parametro è attivo, la colonna è visibile e modificabile all'interno della pagina delle associazioni voci COAN- modello prospetto costo. Questo nuovo flag "No registrazioni su WP non rendicontabili" potrà essere utilizzato per non consentire registrazioni contabili. Lo sviluppo relativo agli effetti in contabilità verrà rilasciato successivamente.

### **Servizi REST**

- [PJ-20683] E' stato aggiornato il servizio TimesheetAggregated/rendPnrr inserendo nel dto "infoWps" i campi idWp, dtIniAttWp e dtFinAttWp
- [PJ-20727] E' stato integrato il servizio POST/private/timesheets/effortAnnoSolare con le informazioni del codice "Tipo Progetto" e "Macro Tipo Progetto"

### **Web Services**

- [PJ-20699] E' stato aggiornato il servizio POST/private/timesheets/effortAnnoSolare, inserendo il campo "flDidMacroTp" nel "DTOeffortNoFunzPerPj" e "DTOeffortFunzPerPj"
- [PJ-20703] E' stato sviluppato un nuovo servizio per il controllo dei WP rispetto a associativa VOCE COSTO COAN

## Anomalie risolte

### **Gestione Ruoli**

[PJ-20715] - E' stato aggiunto il ruolo AC51\$RSAUTH\_GET al profilo PJ0008

### **Servizi REST**

[PJ-20709] - E' stata effettuata una correzione al servizio POST TIMESHEET: in particolare è stato corretto filtro sui progetti cancellati